# CSSE 490-- NETWORK SECURITY Rose-Hulman Institute of Technology Concept lab 2: Reverse Shells

## Learning Objectives

#### At the end of this concept lab, you should be able to:

- Define how input and output redirection works in Linux.
- Create TCP connection without specifically creating a server.
- Explore creating a reverse shell in Linux over a TCP connection.

Name:

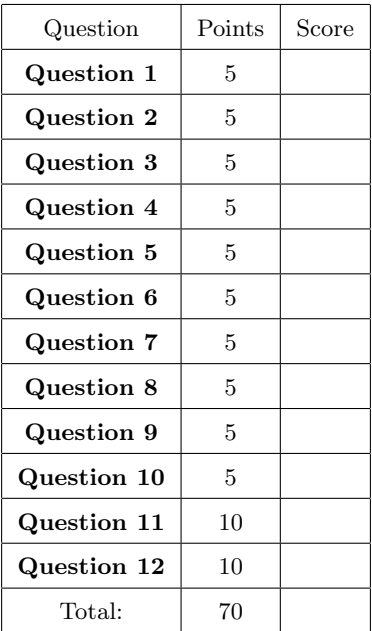

#### 1 Experiment 1

The questions below refer to experiment 1.

Question 1. (5 points) Where do you think /dev/pts/1 points to?

Hint: Think of the normal behavior of any program, where do you read input from, where does your standard output and error go to?

#### 2 Experiment 2

The questions below refer to experiment 2.

Question 2. (5 points) Where is stdin mapped for the process?

Question 3. (5 points) What do you think the <@ syntax did when running simple loop.bin?

#### 3 Experiment 3

The questions below refer to experiment 3.

Question 4. (5 points) Before you look at the file mappings, first, examine the content of the file output.txt. Based on your observation, what do you think the file mappings should be now?

Question 5. (5 points) By combining you observations from experiments 2 and 3, can you suggest a method to map the standard error (stderr) of the process into a separate file?

Hint: Feel free to experiment a bit and check out the mappings using the same techniques we did above.

### 4 Experiment 4

The questions below refer to experiment 4.

Question 6. (5 points) Where are stdin and stdout mapped in this case?

**Question 7.** (5 points) Based on that, what you think the syntax  $0 \leq k1$  is doing?

Question 8. (5 points) Can you suggest a command that will redirect all of stdin, stdout, and stderr to the same file (e.g., output.txt)?

#### 5 Experiment 5

The questions below refer to experiment 5.

Question 9. (5 points) Explain what the command echo 'hello' > /dev/tcp/10.10.0.5/9090 did when you ran it? What do you think the /dev/tcp pseudo file is used for?

Question 10. (5 points) Before you test any commands, where do you expect the output of your commands to show up?

#### 6 Reverse Shell

The questions below refer to the final experiment.

Question 11. (10 points) Write down the command you used to establish a client root shell on the server container.

Question 12. (10 points) Given what we have discussed in the TCP concept lab and the vulnerabilities in TCP, can you design an exploit that allows you to perform such an attack on an unsuspecting machine?